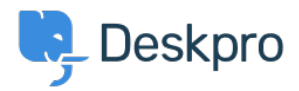

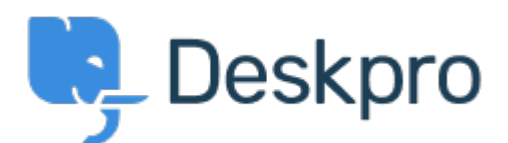

## [Help Center](https://support.deskpro.com/hr-HR) > [Community](https://support.deskpro.com/hr-HR/community) > [Feature Request](https://support.deskpro.com/hr-HR/community/browse/type-2/view-list/viewmode-compact) > [Unlink Linked Tickets](https://support.deskpro.com/hr-HR/community/view/unlink-linked-tickets)

Unlink Linked Tickets Finished

- Kris van der Starren
- **Forum name:** #Feature Request

There's currently no way to unlink a ticket once it has been linked. If you make a mistake adding a link, that means there's no way to correct this.

Comment (1)

## **Paul Davies**

6 years ago

Hi Kris. It is now possible to unlink linked tickets from the ticket interface.